Inter-System Call Exchange (ICE)

Subroutines Guide

Revision 7.2

### Table of Contents

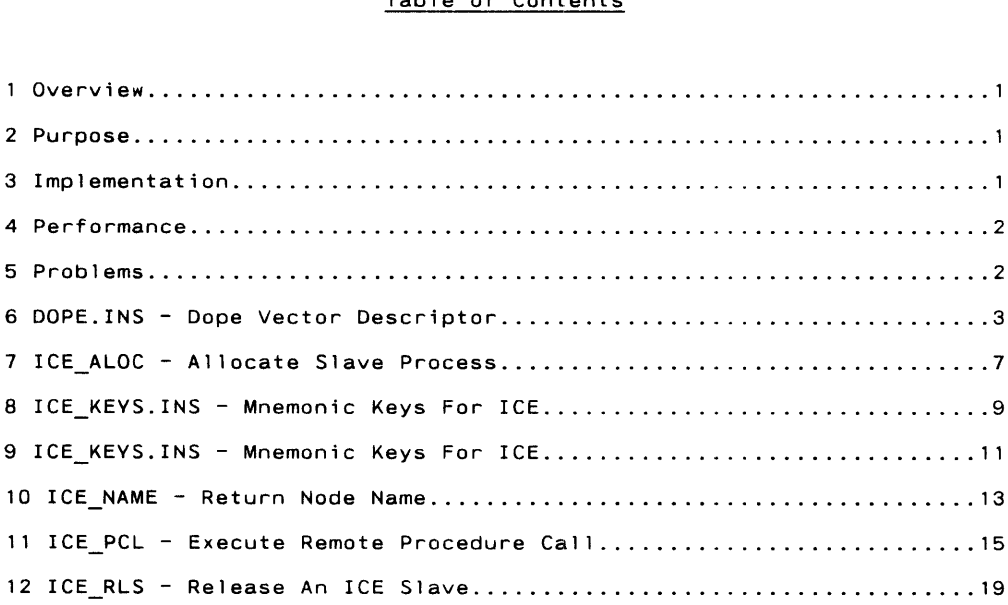

ICE Subroutines Guide September 25, 1985

 $\hat{\boldsymbol{\epsilon}}$ 

### <sup>1</sup> Overview

The Inter-System Call Exchange, ICE is a set of procedures built on the we three byses Exchange, NPX, NPX provides a general capability to the three conditions of the second capability to methold riocess Exchange, hts. hts provides a "general" capability" to<br>make a "remote procedure call to any dynamically linkable subroutine on make a remoter.<br>a remote svstem. Subroutines Guide<br><u>erview</u><br>Inter-System Call Exchange

On the user's first NPX call to a system, extensive security checks are performed to ensure only valid calls are accepted. Subsequent calls do not perform this validation check. The call is then passed to an NPX slave Process. A slave is a PRIMOS process with the sole function of executing procedure calls at the request of remote users. When idle, a slave assigns a Primenet port, releases al] resources such as wired memory and "hibernates," waiting for a call to come in. Each slave acts for a single remote "master" and remains assigned to that master until released. In this way, a master has an exclusive server on each of possibly several systems for the duration of its remote activity, thus providing a mechanism for implementing a "distributed" system.

Tne slave unpacks the subroutine name and parameters, builds a standard calling sequence and calls the procedure. The procedure, unaware that it is being executed on behalf of a remote user, performs its expected function. The slave will now transmit the results back to its master.

Throughout this operation, the user is unaware that any remote activity has occurred.

### 2 Purpose

NPX is an undocumented Prime tool, it is subject to change at any time. Using ICE will protect the NPX user from making extensive changes' to their application. The first benefit will be seen at PRIMOS revision 19.3, the NPX calling interface has changed.

### 3 Implementation

As mentioned above, ICE is a layer above NPX. This method of implementation somewhat limits the functionality of ICE. As new NPX procedures become available they will be incorporated into ICE. However, because NPX is a tayer above PRIMENET, it may be possible to implement some additional functionality not provided by NPX.

### 4 Performance

The NPX mechanism is extremely useful but has some performance drawbacks. The main concern is the amount of CPU required to pack the subroutine arguments, transfer the arguments, build the procedure call, execute the call, pack the results and finally transfer the results. You will get the best performance if you design your remote procedures with this in mind. Remote procedures that can gather as much information as possible in one call, will perform more efficiently than procedures that return a single item of information and must be called a number of times. Consider the PRIMOS subroutines DIR\$RD and DIR§LS. Both these procedures return directory entries and may be calied remotely, however, using DIR\$LS is the better "remote" choice. This is so because DIR\$LS can return multiple directory entries in one call. For example, you can obtain 30 directory entries and only pay the NPX overhead once. If you used DIR\$RD, you could spend more time in NPX than you would in DIR\$RD.

### 5 Problems

NPX is under the control of PRIMOS, not ICE. The most obvious problem is releasing your slave when your application terminates abnormally. ICE attempts to correct this situation by using a static onunit. When "terminal" conditions are raised, all the user's slaves will be released. There will be situations where this is not possible. At this time, the only method of cleanup is to logout of PRIMOS.

# ICE Subroutines Guide<br>6 DOPE.INS - Dope Vector Descriptor 6 DOPE.INS - Dope Vector Descriptor

### FILE: <MSP194>SYSLIBSRC>INSERT>DOPE.INS.SPL

### DESCRIPTION:

This file contains the replacements and description of the compiler generated dope vectors for parameters with "\*" or "variable" extents. Callers of ICE PCL must supply dope vector descriptors any time a remote procedure has at least one parameter deciared using a variable extent. This is true for arrays of any type, and character strings.

After the last declared parameter is passed, you will begin to pass dope vector descriptors. The vectors are positional and correspond identically to the calling sequence of the declared parameters. A dope vector must be passed for each parameter in the list. If a parameter does not have a variable extent, the value DV\$FILL may be passed. This value is passed to "fill" the space between parameters that have variable extents, the compilers do not examine it.

Although you must "fill in the gaps", it is not necessary to "fill" the entire parameter list with OV\$FILL once you have satisfied the requirement for the last variable extent parameter. This is better shown in the example below. You want to cal! the following remote procedure:

print: proc(mbz1, string, userid, mbz2); dcl mbz1 fixed bin; dc! string char(\*); dcl userid char(32) var; dcl mbz2 fixed bin; put skip list('Message from', userid); put skip list(string); return; end print;

```
Your procedure would be written as follows:
main:
  proc;
   dcl error fixed bin;
   dcl slave_p pointer;
   dcl string char(32);
   dcl mbz1 fixed bin;
   dcl mbz2 fixed bin;
   dcl string dv like dope vector;
   dcl userid char(32) var;dcl ice pcl entry options(variable);
   \ddotscstring dv.type = dv$char;string dv.ndims = '0'b;
      string dv.size = 32;
      string = 'The slave will print this string.';
      userid = 'ME';call ice_pcl(ik$pcl, slave_p, 'PRINT', 5, error,
         mbz1, 1, binary(ik$fb15 + ik$in, 15),
         string, 32, binary(ik$char + ik$in, 15),
         userid, 32, binary(ik$vchr + ik$in, 15),
         mbz2, 1, binary(ik$fb15 + ik$in, 15),
         dv$fill, 1, binary(ik$fb15 + ikGin, 15),
         string dv, 2, binary(ik$fb15 + ik$in, 15));
```
end main;

Please note the use of DV\$FILL in the above example. It was required to insure that the descriptor for "string" was the fourth parameter in the list. Since "userid" does not have a variable extent and there are no more variable extent parameters in the list, DV\$FILL does not have to be supplied.

### ABNORMAL-CONDITIONS:

If you fail to supply these dope vectors, the condition "POINTER\_FAULT\$" will be raised in the slave process and the procedure  $call$  will fail.

If you are not sure how the cailed procedure has declared its parameters, passing a dope vector will always work, even if the parameters do not have "\*" extents.

### DECLARATION:

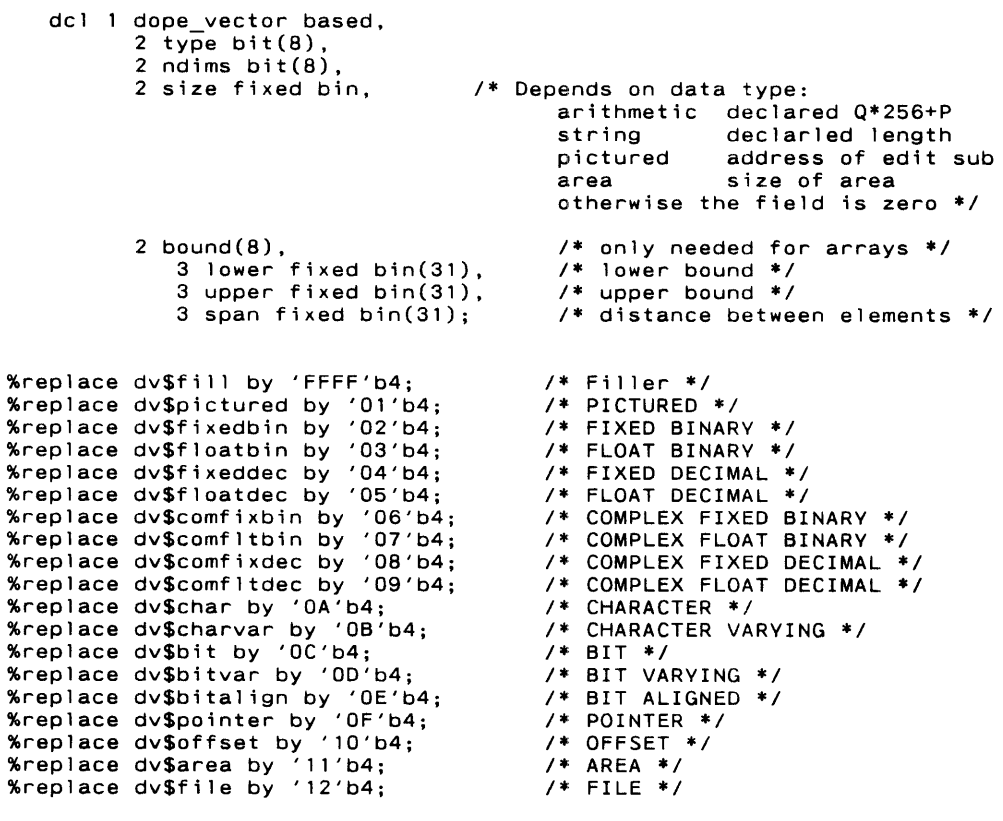

ICE Subroutines Guide

%replace dv\$label by '13'b4; %replace dv\$entry by '14'b4; /\* %replace dv\$logical by '14 b4;<br>%replace dv\$logical by '15'b4: /\*

/\* LABEL \*/ ENTRY ¥\*/ FTN LOGICAL ¥\*/

### 7 ICE ALOC - Allocate Slave Process

FILE: <MSP194>SYSLIBSRC>ICESRC>ICE\_ALOC.SPL

### DESCRIPTION:

ICEALOC allocates <sup>a</sup> stave process on the specified node. The virtual circuit between the local node and target node is established when it called for the first time. ICE RLS must be called to release the slave.

### USAGE:

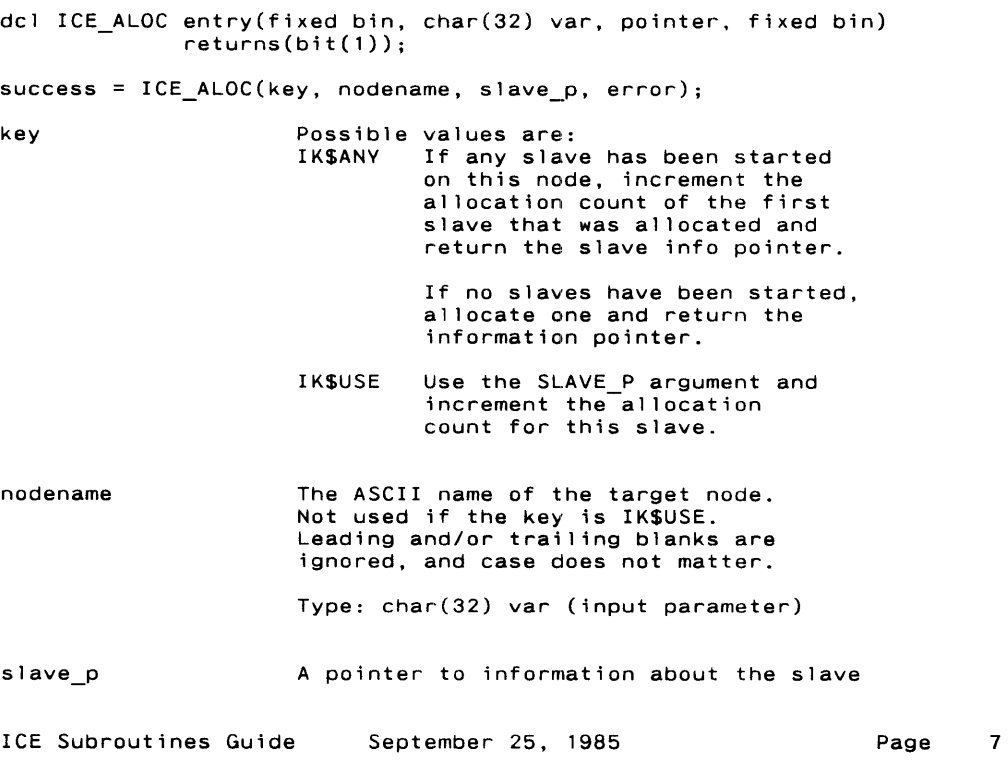

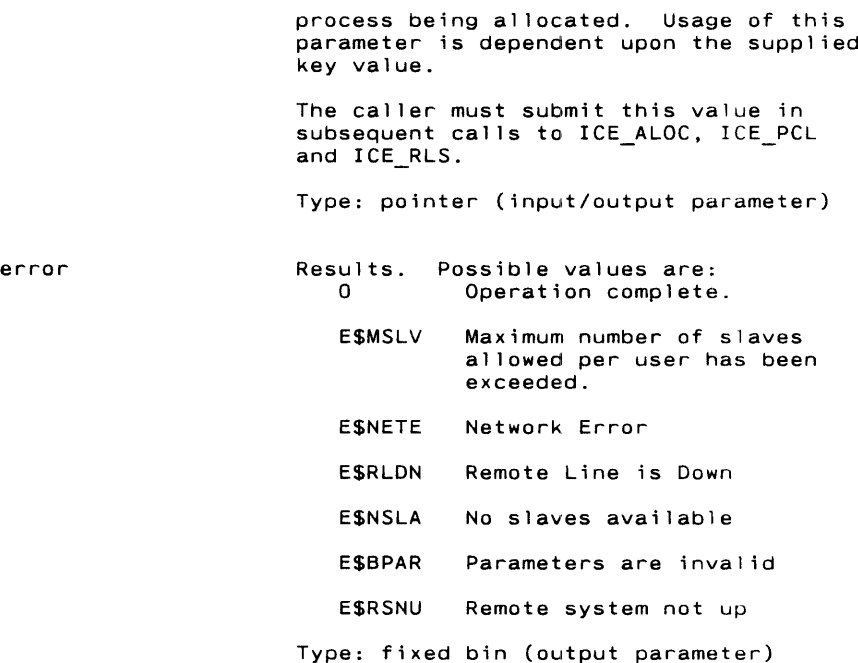

ABNORMAL —CONDITIONS:

None.

### 8 ICE KEYS. INS - Mnemonic Keys For ICE ICE Subroutines Guid<br><u>8 ICE KEYS.INS - Mne<br>FILE:</u> <MSP194>SYSLIB<br><u>DESCRIPTION:</u><br>Mnemonic keys used f<br>ABNORMAL-CONDITIONS:

FILE: <MSP194>SYSLIBSRC>INSERT>ICEKEYS.INS.SPL

### DESCRIPTION:

Mnemonic keys used for ICE procedure calls.

### ABNORMAL~CONDITIONS:

None.

### DECLARATION:

RHREEK KE KEKE KK KKK KEKE ICE\_ALOC KEKE KKK KKK KKK KKK KEKE KK KEK %replace ik\$any by 1, ik\$new by 2, ik\$use by 3; HHEKKKEKEKKE KEKE EEE KEE KKK EEE ICE\_RLS KRKEKE KEKE KEK EKER KEKE KE %replace ik\$all by 4, ik\$spec by 5; HERE EK KEKE EK KEKE KKK KOE KK ICE\_NAME REKK EK KEKE EE KK EEK EE KE %replace ik\$mine by 6, ik\$slave by 7; KEKEREE REE EERE EEE KEE ICE\_PCL REAR EKKAKK KEKE <sup>K</sup> KE KEK AES KEKE \*%\*replace ik\$pcl by O, ik\$func by 8192, ikGrtry by 16384; /\* Any slave or new one \*/ /\* Allocate new slave \*/ /\* Use specific slave \*/ /\* Release ALL Slaves \*/ /\* Release specific slave \*/ /\* Return local node name \*/ /\* Return node of slave \*/ /\* Call Type Keys \*/ /\* It's a procedure call ¥\*/ /\* It's a function, return L-REG \*/ /\* Retry if slave not available \*/

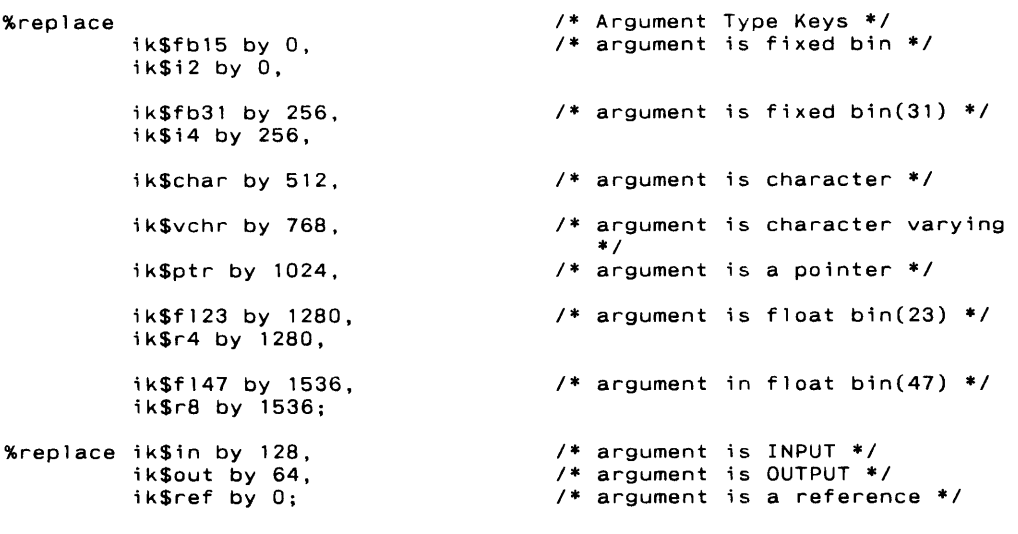

ICE Subroutines Guide September 25, 1985

Page 10

ICE Subroutines Guide Version 7.2 ICE Subroutines Guid<br><u>9 ICE KEYS.INS - Mne<br>FILE:</u> <MSP194>SVSLIB<br><u>DESCRIPTION:</u><br>Mnemonic keys used<br>ABNORMAL-CONDITIONS:

### 9 ICE KEYS.INS - Mnemonic Keys For ICE

FILE: <MSP194>SYSLIBSRC>INSERT>ICE KEYS.INS.F77

### DESCRIPTION:

Mnemonic keys used for ICE procedure calls.

### ABNORMAL-CONDITIONS:

None.

### DECLARATION:

INTEGER\*2 IK\$ANY, IK\$NEW, IK\$USE, IK\$ALL, IK\$SPEC, C IK\$MINE, IK\$SLAVE, C IK\$PCL, IK\$FUNC, IK\$RTRY, IK\$I2, IK\$I4, IK\$CHAR, C IK\$VCHR, IK\$LOC, IK\$R4, IK\$RB, IKSIN, IK\$OUT, C IKSREF \*\*\*\*\*\*\*\*\*\*\*\*\*\*\*\*\*\*\*\*\*\*\*\*\*\* ICE ALOC \*\*\*\*\*\*\*\*\*\*\*\*\*\*\*\*\*\*\*\*\*\*\*\*\*\* PARAMETER IKSANY = 1  $\frac{1}{2}$  /\* Any slave or new one \*/ PARAMETER IK\$NEW = 2 /\* Allocate new slave \*/ PARAMETER IK\$USE = 3 /\* Use specific stave \*/ \*\*\*\*\*\*\*\*\*\*\*\*\*\*\*\*\*\*\*\*\*\*\*\* ICE RLS \*\*\*\*\*\*\*\*\*\*\*\*\*\*\*\*\*\*\*\*\*\*\*\*\*\* PARAMETER IK\$ALL = 4 /\* Release ALL Slaves \*/ PARAMETER IKS\$SPEC = § /\* Release specific slave \*/ HEE KEE <sup>E</sup> EEE EERE EERE EERE OT CE NAME <sup>4068</sup> ROK KORE ROR ERK RE OR ERE  $P$ ARAMETER IK\$MINE = 6  $/$ \* Return local name node PARAMETER IK\$SLAVE = 7 /\* Return node of slave \*\*\*\*\*\*\*\*\*\*\*\*\*\*\*\*\*\*\*\*\*\*\*\*\* ICE PCL \*\*\*\*\*\*\*\*\*\*\*\*\*\*\*\*\*\*\*\*\*\*\*\*\*\* ICE Subroutines Guide September 25, 1985 Fage 11

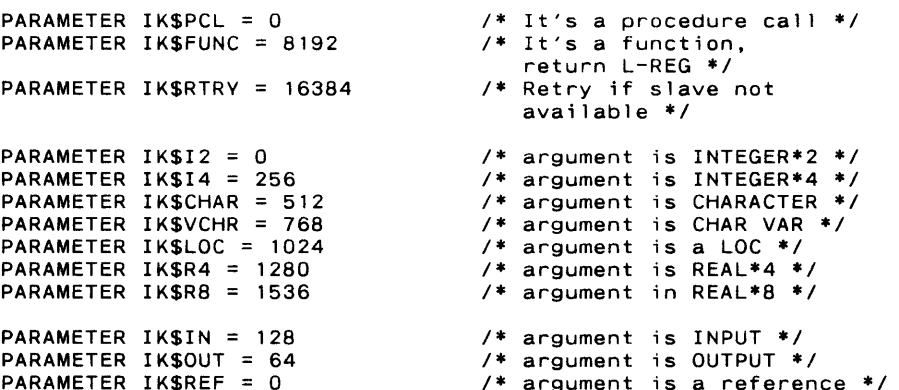

## ICE Subroutines Guide<br>10 ICE NAME - Return Node Name 10 ICE NAME - Return Node Name

FILE: <MSP194>SYSLIBSRC>ICESRC>ICE\_NAME. SPL

### DESCRIPTION:

ICE\_NAME is used to return the node name of the local node, or the node on which a specific slave has been allocated.

### USAGE;

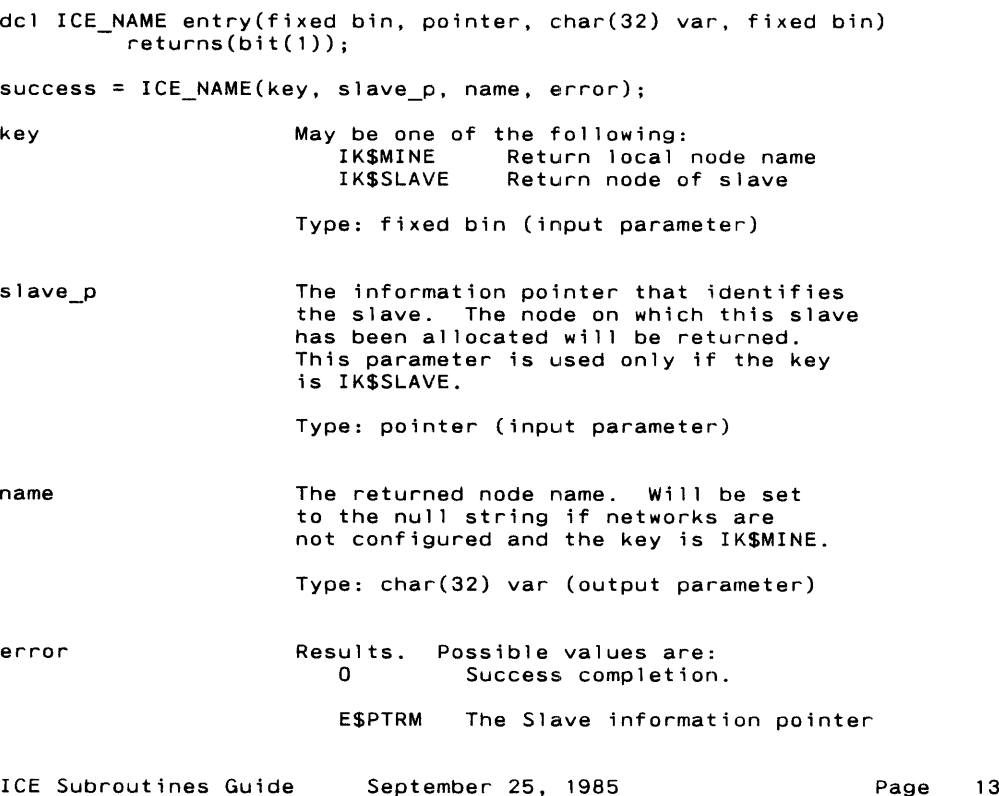

is invalid.

ESBPAR The key is invalid.

ABNORMAL—CONDITIONS:

None.

### 11 ICE PCL - Execute Remote Procedure Call

FILE: <MSP194>SYSLIBSRC>ICESRC>ICEPCL.SPL

### DESCRIPTION:

This subroutine is the ICE interface to execute remote procedure calls. It passes the subroutine name and arguments to a previously allocated slave. The slave process then calls the specified procedure on the remote system. The procedure in question must be dynamically linkable, i.e, in a shared library or PRIMOS. Note that each argument to the local subroutine expands to a triplet of arguments to this subroutine. Please note that a maximum of 4K words may be transfered in one argument.

### USAGE:

dcl ICE\_PCL entry(fixed bin, pointer, char(32), fixed bin, fixed bin, [variable]) [returns fixed bin or fixed bin(31)]; [function =] or [call] ICE PCL(key, slave p, procname, proclen, error, argi, argilen, argitype, ..., argn, argnien, argntype); key May be one of the following: IK\$PCL This call is a procedure call. IK\$FUNC This call is a function, the L-REG is returned. Type: fixed bin (input parameter) slave p The Pointer to the slave information as returned by ICE\_ALOC. Type: pointer (input parameter) procname The ASCII name of the procedure to call. Leading and trailing blanks are ignored and case does not matter. According to the current search rules, this procedure must be dynamically linkable. ICE Subroutines Guide September 25, 1985 Page 15  $Type: char(32)$  (input parameter)

proclen The number of non-blank characters in procname.

Type: fixed bin (input parameter)

error The results of the remote call attempt. This parameter is NOT passed to the remote procedure. Possidle values are:

- 0 Call was successfully transmitted and has been executed.
- ESBPAR The caller's arguments to this procedure are invalid.
- ESPNTF Remote Procedure Not Found.
- EGBCFG Network configuration mismatched between nodes.
- E\$VCGC The virtual circuit got cleared.
- ESRLDN The remote line is down
- ESNSLA No Slaves Availabie
- ESRSNU The remote system is not up yet.
- ESMNPX Multiple hops in NPX. Slaves cannot allocate staves.
- ESNBUF No buffer space. Argn length is > 4K words.

Type: fixed bin (output parameter)

argN The Nth argument to the target subroutine. A maximum of 15 arguments are supported. All "argN" arguments are optional, they do not have to be supplied. However, for each "argN" that is supplied a corresponding "argNlen" and "argNtype" pair of arguments

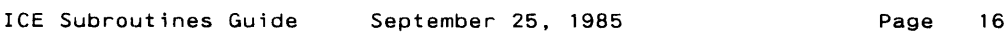

Version 7.2

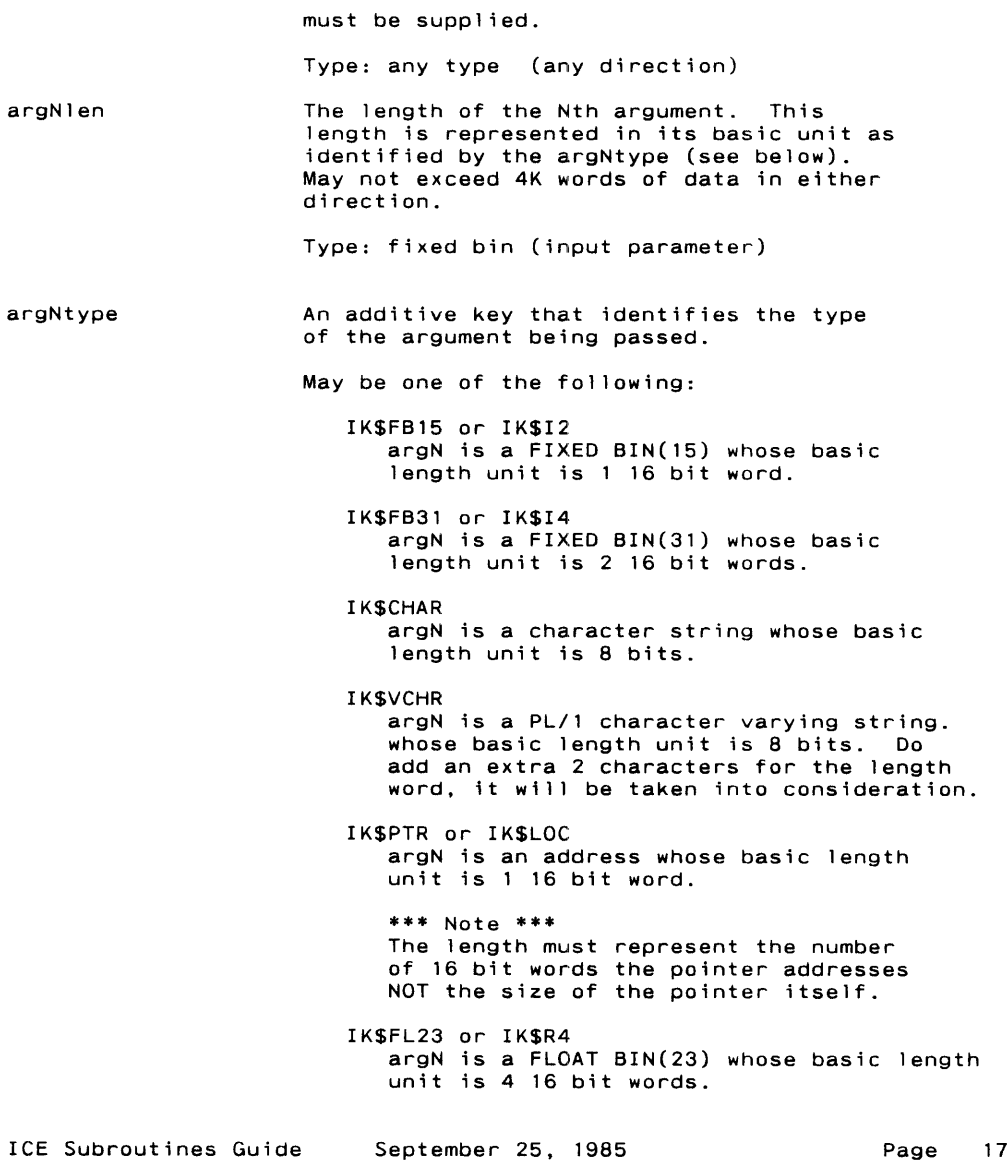

IK\$FL47 or IK\$R8 argN is a FLOAT BIN(47) whose basic length unit is 8 16 bit words. Plus: IK\$IN ArgN is an input argument. Input arguments are SENT to the slave. They are NOT passed back. Plus: IK\$OUT argN is an output argument. Output arguments are NOT sent to the slave, they are received.

Type: fixed bin (input parameter)

### ABNORMAL—CONDITIONS:

The link may go down during this call or between cails (the slave is kept in waiting between successive calls); ICE tries to recover from this failure, but in the event of an unsuccessful recovery, the error can be reported to the user via the ERROR argument (see the E\$XXXX labels for other error conditions).

If the procedure to be called has any parameters declared with "\*" extents, ICE\_PCL will not function properly. The compilers generate a dope vector for each parameter of this type. At this time, ICE witl not generate these dope vectors. You may pass these dope vectors as<br>not generate these dope vectors. You may pass these dope vectors as<br>arguments to ICEPCL. An insert file is supplied which describes these vectors, see DOPE.INS. later on in this manual. This insert file will be supplied in the directory SYSCOM.

If you declare ICEPCL as entry options(variable), you must pass additive keys using the binary built-in function. For example:

binary(ik\$fb15 + ik\$in + ik\$out, 15)

At this time it is known why the compiler does not produce the correct result for additive keys. Using the binary function will always product the desired result.

### 12 ICE RLS - Release An ICE Slave

### FILE: <MSP194>SYSLIBSRC>ICESRC>ICE\_RLS.SPL

### DESCRIPTION:

This procedure performs a specified number of releases on a slave. At any time when the count of allocations becomes zero, the connection between the slave and the master is broken, allowing the slave to be freed from the caller. If the resulting count of allocations is not zero, the connection is kept open.

### USAGE:

dcl ICERLS entry(fixed bin, pointer, fixed bin, fixed bin) returns(bit(1)); success = ICE\_RLS(key, slave p, count, error); key Possible values are: IK\$ALL Release all slaves for all allocations. IK\$SPEC Release the slave as identified by SLAVE\_P Type: fixed bin (input parameter) slave p The pointer to the slave information that must be released. Not used for IK\$ALL. Type: pointer (input/output parameter) count The number of releases to perform. If count is zero, release all allocations and break the virtual circuit between the slave and the master. Otherwise, perform "count" releases. Not used for IK\$ALL. ICE Subroutines Guide September 25, 1985 **Page 19** 

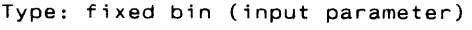

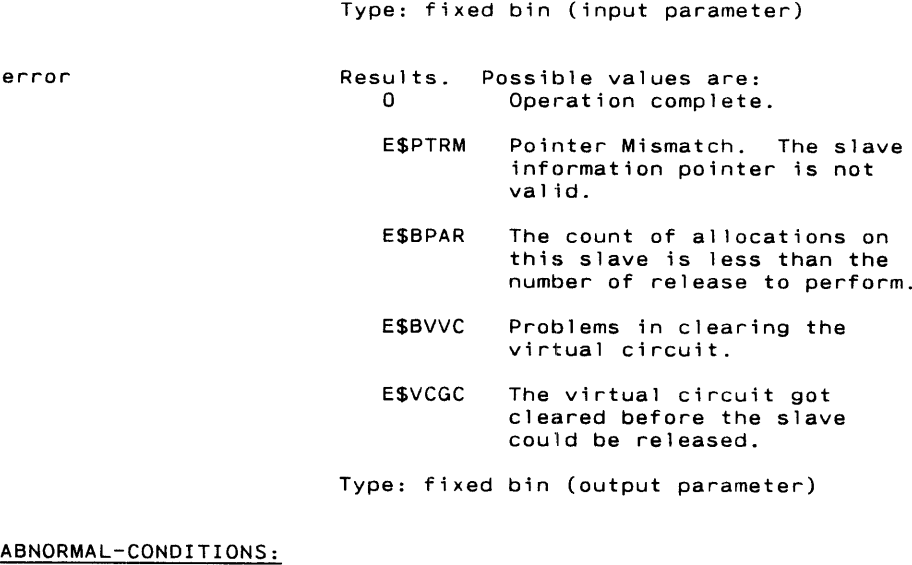

### ABNORMAL-CONDITIONS:

None.